## How To Find Important Dates and Deadlines

(Registration Date, Add Deadline, Drop Deadline)

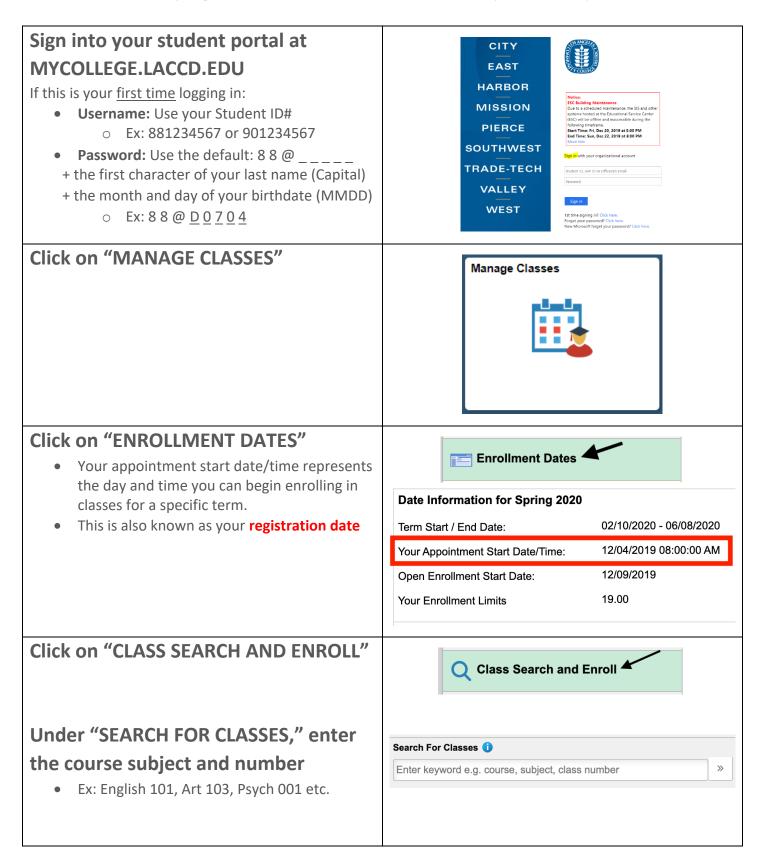

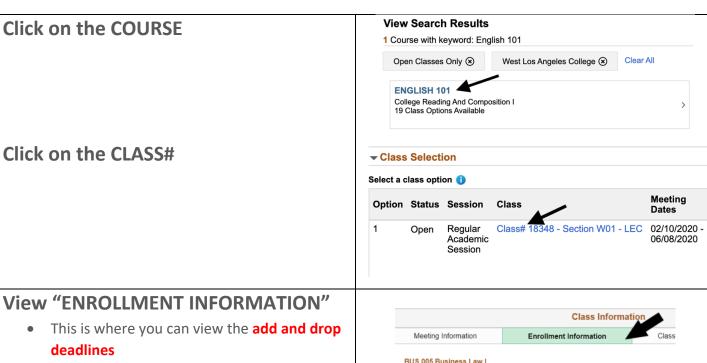

- W's (withdrawals) will be recorded on your permanent college transcripts and may affect your academic and/or financial aid standing
- W's are used as factors in progress probation and dismissal (Board Rule Chapter VI Article VII Section 6700)

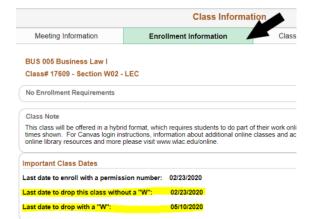